# 证券代码:000910 证券简称:大亚科技 公告编号:2016---006

# 大亚科技股份有限公司关于

# 召开 2016 年第一次临时股东大会的通知

本公司及董事会全体成员保证信息披露的内容真实、准确、 完整,没有虚假记载、误导性陈述或重大遗漏。

## 一、召开会议的基本情况

1、股东大会届次:本次股东大会是 2016 年第一次临时股东大 会。

2、股东大会的召集人:本次股东大会由董事会召集,公司第六 届董事会 2016 年第二次临时会议于 2016 年 2 月 16 日召开,审议通 过了《关于召开 2016 年第一次临时股东大会的议案》。

3、会议召开的合法、合规性:本次股东大会召开符合《公司法》、 《证券法》、《深交所股票上市规则》等有关法律、行政法规、部门规 章、规范性文件和《公司章程》的有关规定。

4、会议召开的时间、方式:

(1) 现场会议召开日期和时间: 2016 年 3 月 4 日 (周五) 下 午 2:00。

(2)网络投票起止日期和时间:通过深圳证券交易所交易系统 进行网络投票的起止日期和时间为 2016 年 3 月 4 日交易日上午 9:30~11:30,下午 1:00~3:00;通过互联网投票系统开始投票的时 间为 2016 年 3 月 3 日下午 3:00,结束时间为 2016 年 3 月 4 日下午 3:00。

(3)会议的召开方式:本次股东大会采用现场表决与网络投票 相结合的方式召开。

1

公 司 将 通 过 深 交 所 交 易 系 统 和 互 联 网 投 票 系 统 (http://wltp.cninfo.com.cn)向全体股东提供网络形式的投票平 台,股东可以在网络投票时间内通过上述系统行使表决权。

公司股东应选择现场投票、网络投票中表决方式的一种方式, 如 果同一表决权出现重复投票表决的,以第一次投票表决结果为准。

5、出席对象:

(1)本次股东大会的股权登记日:2016 年 2 月 25 日。于股权 登记日 2016 年 2 月 25 日下午收市时在中国结算深圳分公司登记在 册的公司全体股东均有权出席股东大会,并可以以书面形式委托代理 人出席会议和参加表决,该股东代理人不必是本公司股东。

(2)公司董事、监事和高级管理人员。

(3)公司聘请的律师。

6、现场会议地点:江苏省丹阳市经济开发区齐梁路 99 号公司会 议室。

#### 二、会议审议事项

(一)议案名称:审议《关于公司拟注册和发行不超过人民币 9 亿元中期票据的议案》

(二)特别强调事项:无

(三)披露情况:该议案已由公司第六届董事会 2016 年第二次 临时会议审议通过,有关本次提案的具体内容刊登在 2016 年 2 月 17 日 《 证 券 时 报 》、《 中 国 证 券 报 》 以 及 巨 潮 资 讯 网 http://www.cninfo.com.cn 上的《大亚科技股份有限公司第六届 董事会 2016 年第二次临时会议决议公告》。

## 三、会议登记方法

1、登记方式:

(1)个人股东亲自出席会议的,应出示本人身份证或其他能够

表明其身份的有效证件或证明、股票账户卡;委托代理他人出席会议 的,应出示本人有效身份证件、股东授权委托书。

(2)法人股东应由法定代表人或者法定代表人委托的代理人出 席会议。法定代表人出席会议的,应出示本人身份证、能证明其具有 法定代表人资格的有效证明;委托代理人出席会议的,代理人应出示 本人身份证、法人股东单位的法定代表人依法出具的书面授权委托 书。

2、登记时间:2016 年 2 月 26 日(上午 8:00---12:00、下午 2:00---5:00)

3、登记地点:大亚科技股份有限公司董事会秘书办公室

#### 四、参加网络投票的具体操作流程

在本次股东大会上,股东可以通过深交所交易系统和互联网投票 系统(地址为 http://wltp.cninfo.com.cn)参加投票,网络投票的 相关事宜具体说明如下:

(一) 通过深交所交易系统投票的程序

1、投票代码:360910。

2、投票简称:大亚投票。

3、投票时间:2016 年 3 月 4 日的交易时间,即 9:30-11:30 和 13:00-15:00。

4、股东可以选择以下两种方式(二选一)通过交易系统投票:

(1) 通过证券公司交易终端网络投票专用界面讲行投票。

(2)通过证券公司交易终端以指定投票代码通过买入委托进行 投票。

5、通过证券公司交易终端网络投票专用界面进行投票的操作程 序:

(1) 登录证券公司交易终端选择"网络投票"或"投票"功能

3

栏目;

(2)选择公司会议进入投票界面;

(3) 根据议题内容点击"同意"、"反对"或"弃权"。

6、通过证券公司交易终端以指定投票代码通过买入委托进行投 票的操作程序:

(1)在投票当日,"大亚投票""昨日收盘价"显示的数字为本 次股东大会审议的议案总数。

(2)进行投票时买卖方向应选择"买入"。

(3)在"委托价格"项下填报股东大会议案序号。1.00 元代表 议案 1。每一议案应以相应的委托价格分别申报。

表 1 股东大会议案对应"委托价格"一览表

| 议案序号 | 议案名称                             | 委托价格 |
|------|----------------------------------|------|
| 议案   | 关于公司拟注册和发行不超过人民币 9 亿元中期票据<br>的议案 | 1.OC |

(4) 在"委托数量"项下填报表决意见, 1 股代表同意, 2 股代 表反对,3 股代表弃权。

表 2 议案表决意见对应"委托数量"一览表

| 表决意见类型 | 委托数量 |
|--------|------|
| 同意     | 股    |
| 反对     | 2股   |
| 弃权     | 3股   |

(5)对同一议案的投票以第一次有效申报为准,不得撤单。

(二)通过互联网投票系统的投票程序

1、互联网投票系统开始投票的时间为 2016 年 3 月 3 日下午 3:00,结束时间为 2016 年 3 月 4 日下午 3:00。

2、股东通过互联网投票系统进行网络投票,需按照《深圳证券 交易所投资者网络服务身份认证业务指引(2014 年 9 月修订)》的规

4

定办理身份认证,取得"深交所数字证书"或"深交所投资者服务密 码"。

3 、 股 东 根 据 获 取 的 服 务 密 码 或 数 字 证 书 , 可 登 录 http://wltp.cninfo.com.cn 在规定时间内通过深交所互联网投票 系统进行投票。

(三)网络投票其他注意事项

网络投票系统按股东账户统计投票结果,如同一股东账户通过深 交所交易系统和互联网投票系统两种方式重复投票,股东大会表决结 果以第一次有效投票结果为准。

#### 五、其他事项

1、会议联系方式:

联系人姓名:戴柏仙、蒋雯雯

电话号码:0511--86981046

传真号码:0511--86885000

电子邮箱:daibaixian@cndare.com

2、会议费用情况:与会股东食宿及交通费自理。

### 六、备查文件

大亚科技股份有限公司第六届董事会 2016 年第二次临时会议决 议

大亚科技股份有限公司董事会

二 0 一六年二月十七日

附件:

# 授权委托书

兹委托 先生/女士代表本人(本单位)出席大亚科技股份有限公司 2016 年第一次临时股东大会,并代为行使表决权。

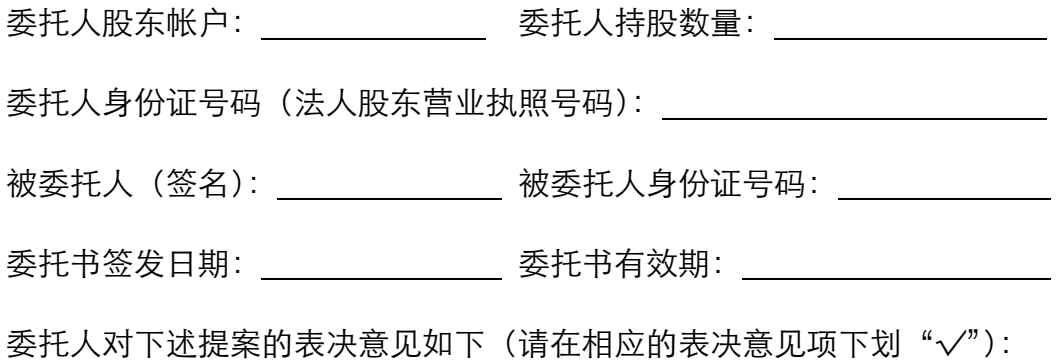

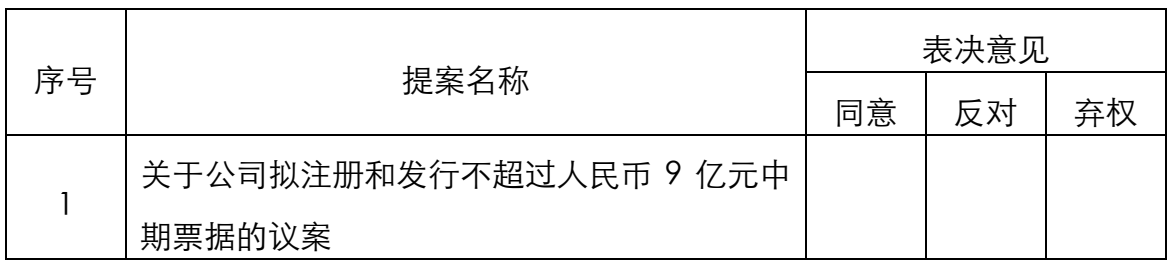

如果委托人未对上述提案作出具体指示,被委托人是否可以按自己的意思表 决: □是 □ 否

### 委托人签名(法人股东加盖公章):

# 此授权委托书复印有效。